When viewing and editing .PARMS files from alternate programs, caution must be taken **NOT TO** change the working values (Fig. 1) in the file to unrecognized settings for DriveWizard.

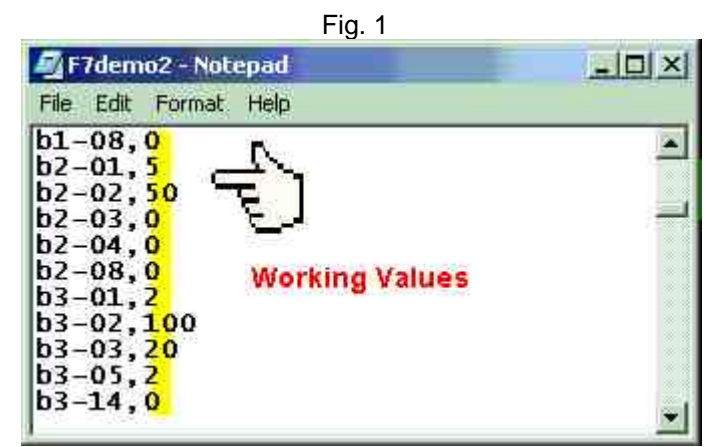

See below for known examples that will cause the "File Error" code condition:

## **CASE 1:**

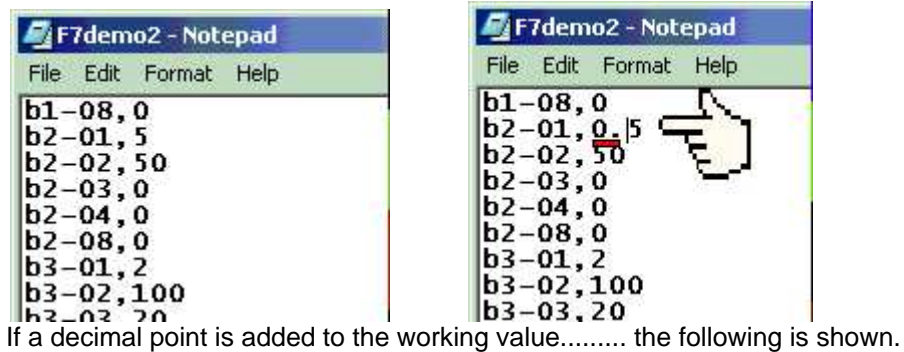

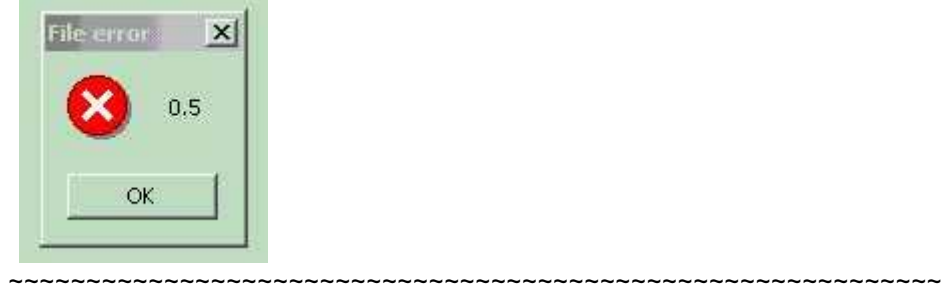

**CASE 2:** 

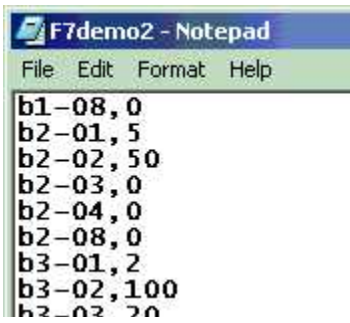

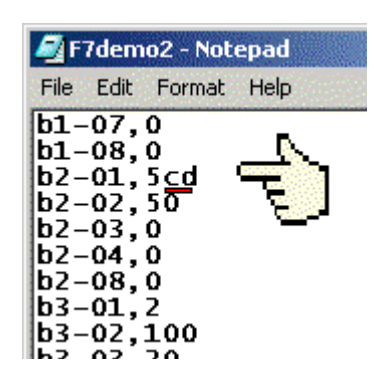

If non-numerical data is added to the working value........the following is shown.

~~~~~~~~~~~~~~~~~~~~~~~~~~~~~~~~~~~~~~~~~~~~~~~~~~~~~~~~

~~~~~~~~~~~~~~~~~~~~~~~~~~~~~~~~~~~~~~~~~~~~~~~~~~~~~~~~~~~

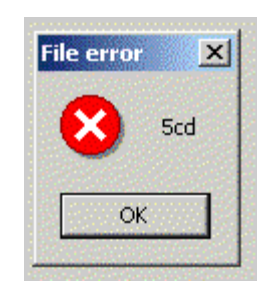

**CASE 3:** 

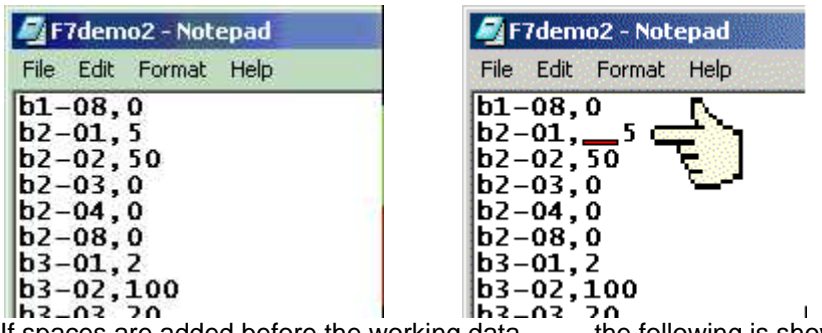

If spaces are added before the working data..........the following is shown.

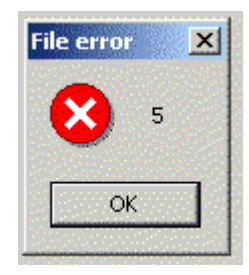

## **CASE 4:**

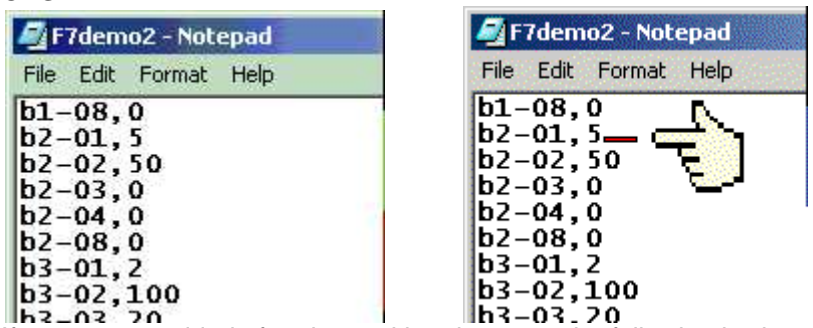

If spaces are added after the working data.........the following is shown.

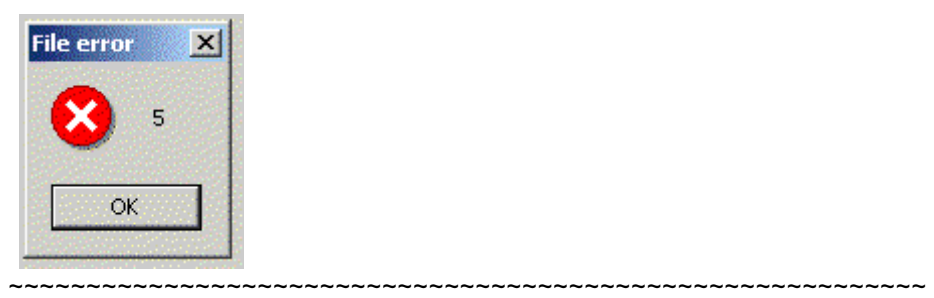

## **CASE 5:**

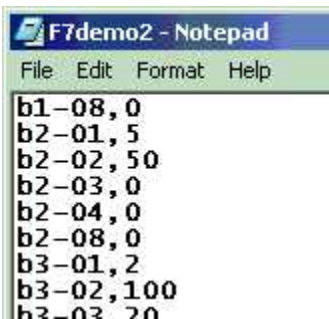

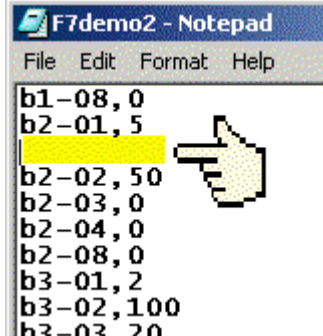

**IF SURFIGURE ISLAM**<br>If spacing is added between parameter values..........the following is shown.

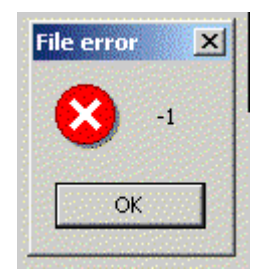